#### **SEP Fermilab @ ENERGY** Science

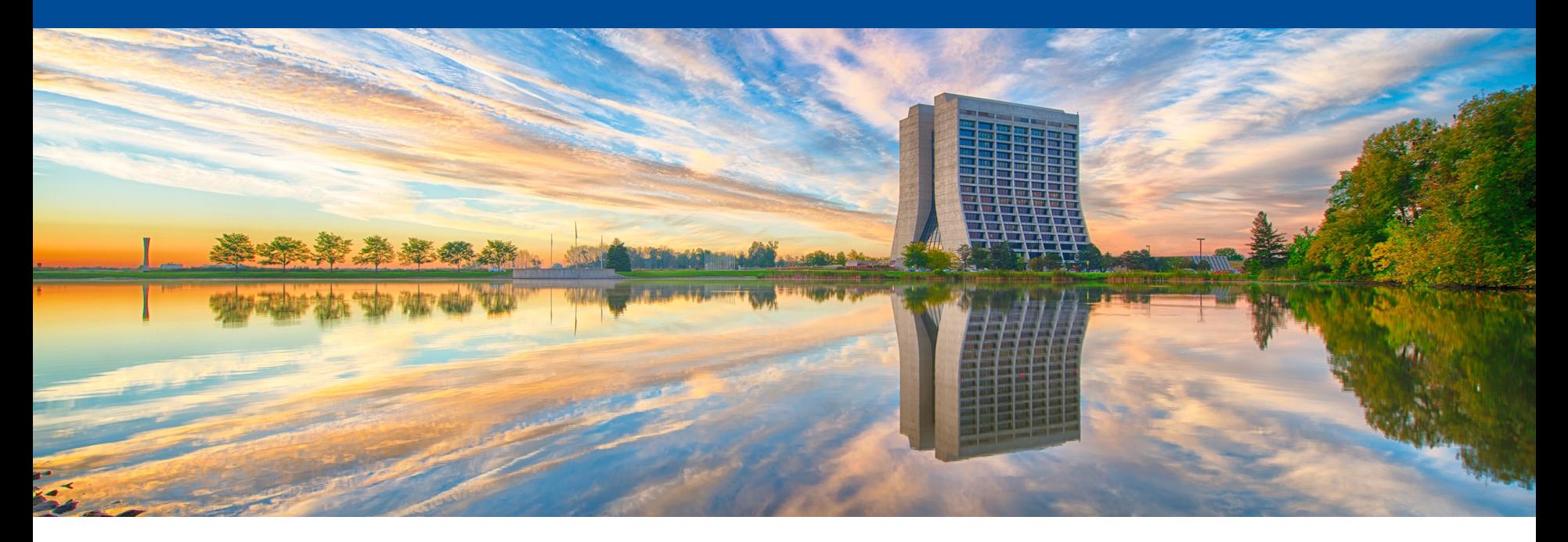

# **A possibility to simulate DUNE near detector in LArSoft**

Tingjun Yang LArSoft Coordination Meeting 06/28/22

## **Introduction**

- The DUNE near detector system consists of several components
	- LArTPC (ArgonCube)
	- Muon spectrometer (TMS, GArTPC)
	- SAND
- Currently the near detector is simulated using standalone genie, (Geant4) and python-based detector simulation.
- I have explored the possibility to simulate DUNE near detector in
	- $-$  It may be beneficial to simulate both near and far detectors in the framework
	- It is an opportunity to make larsoft more flexible and support mo detectors
- I got a lot of help and had a lot of useful discussions with many periods.
	- LArSoft team: Erica Snider, Kyle Knoepfel, Robert Hatcher, Han Gianluca Petrillo, Lynn Garren, et al.
	- My DUNE colleagues: Jeffrey Kleykamp, Laura Fields, Chris Ba Tom Junk, Dan Dwyer, Peter Madigan, Matt Muether, Andy Mas Pedro Ochoa-Ricoux, et al.

### **DUNE near detector**

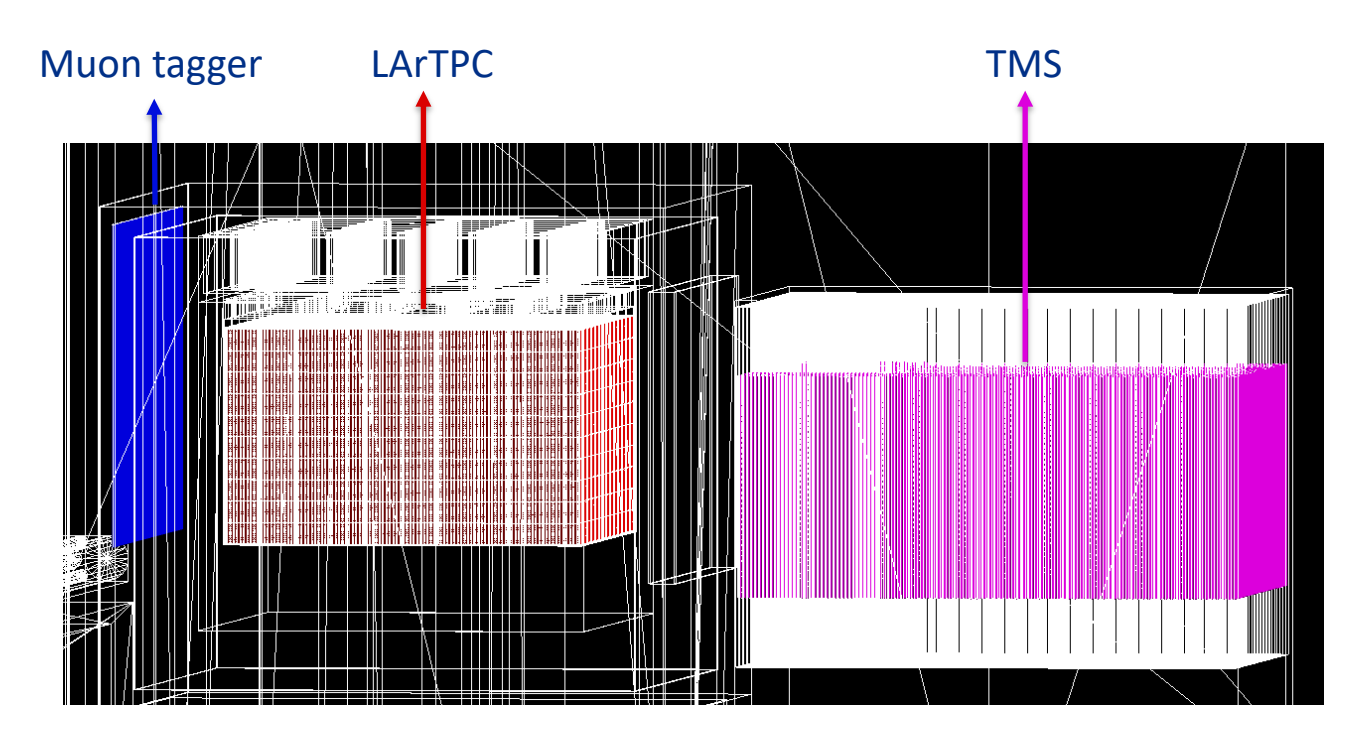

- Use a version of gdml file that consists of 3 sensitive volumes: volMuonTaggerPlane, volTPCActive, and scinBoxlvTMS.
- Visualization of detector components using CaTS.

# **Neutrino simulation in LArSoft**

- Event generator:
	- GENIEGen module.cc a larsoft module to simulate neutrinos interactions in a LArTPC
	- GENIEHelper a generator interface to art for GENIE
- Geant4 detector simulation
	- **Larg4** refactored Geant4 simulation
- In principle we can use those two tools to simulate ne interactions and particle propagation in any detectors.
	- A few issues identified and resolved.

## **GDML elements**

The version of ND gdml file defines the element "zinc"

```
<isotope name="zinc64" Z="30" N="64">
<atom type="A" value="63.93"/>
</isotope>
<element name="zinc">
<fraction ref="zinc64" n="1.0"/>
</element>
```
- As Robert pointed out, this clashes with ROOT's GDML parser and ROOT's internal pre-defined materials definitions.
- A simple solution is to change "zinc" to "zincElement64" in a few places in the gdml file.

# **GENIEGen\_module**

- In this producer module, there is a lot of analysis code save histograms (e.g. distribution of neutrino vertices)
- One piece of code can cause trouble for non-LArTPC [det](https://github.com/LArSoft/larsim/pull/94)ectors:

```
art::ServiceHandle<geo::Geometry const> geo;
double x = 2.1<sup>*</sup>geo->DetHalfWidth();
double y = 2.1*geo->DetHalfHeight();
double z = 2.*geo-\gt{DetLength}();
```
- Solution: if variable fDefinedVtxHistRange is true, do geometry service.
	- Ideally the analysis code should be moved to an analyz module.
- **PR** submitted and merged.
- Thanks to Robert for pointing this problem out.

# **LArSoft Geometry**

The LArSoft geometry system has a required hierarch components:

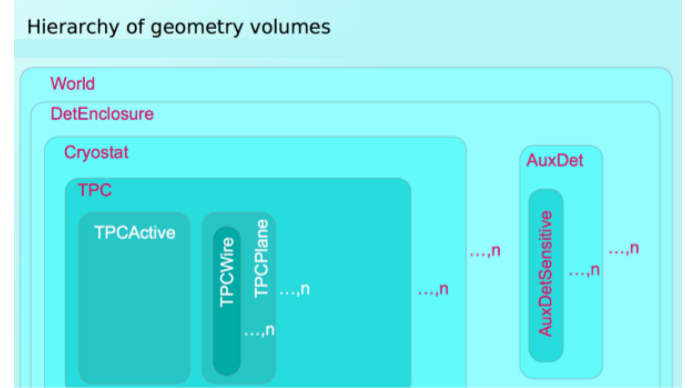

https://larsoft.org/impor concepts-in-larsoft/geom

- The ND gdml file does not follow this hierarchy and naming scheme, even for the LArTPC component.
- There was an issue if LArSoft finds 1 cryostat but no
- Gianluca fixed this issue. Details in this redmine *issue*

# **GENIE simulation**

- After fixing several issues, it is straightforward to run GENIE simulation in LArSoft
	- Flux files in dk2nu format (thanks Laura Fields)
	- Flux xml file defining beam position/direction/window.
	- Fcl parameters defining top volume, FiducialCut, POT per spill, etc.
- I defined a beam window 10x6  $m<sup>2</sup>$  in front of the muon trigger.
- I defined a FiducialCut of 10x6x8 m<sup>3</sup> for neutrino interactions.
- Top Volume is set to vol World.

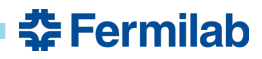

#### **Larg4 simulation**

Hans provide[d instructions to modif](https://github.com/LArSoft/lardataobj/blob/develop/lardataobj/Simulation/SimEnergyDeposit.h)y the gdml file to b compatible with the larg4 simulation:

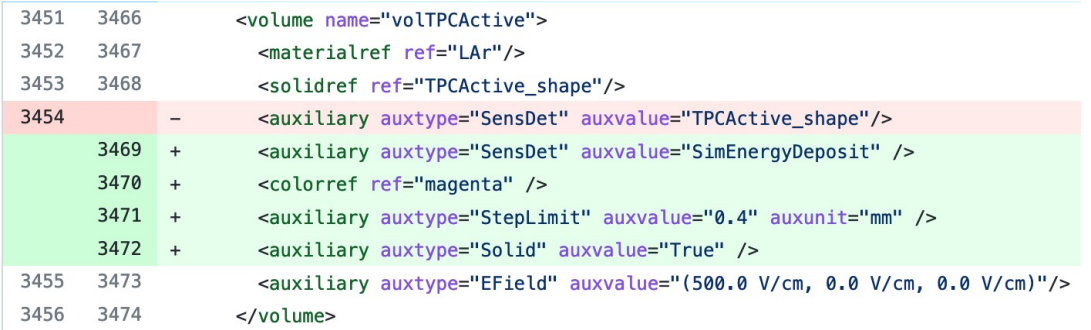

- Key word: SimEnergyDeposit
- StepLimit is set to 0.4 mm.

#### Output format **SimEnergyDeposit.h**

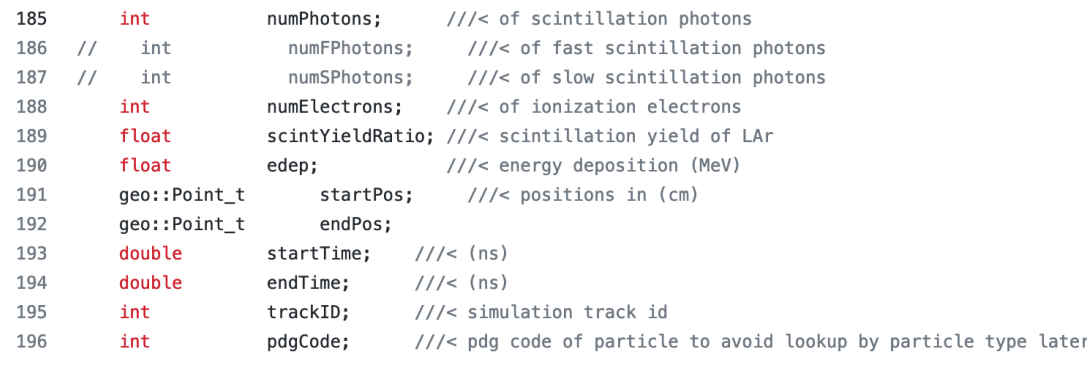

# **One simulated neutrino event**

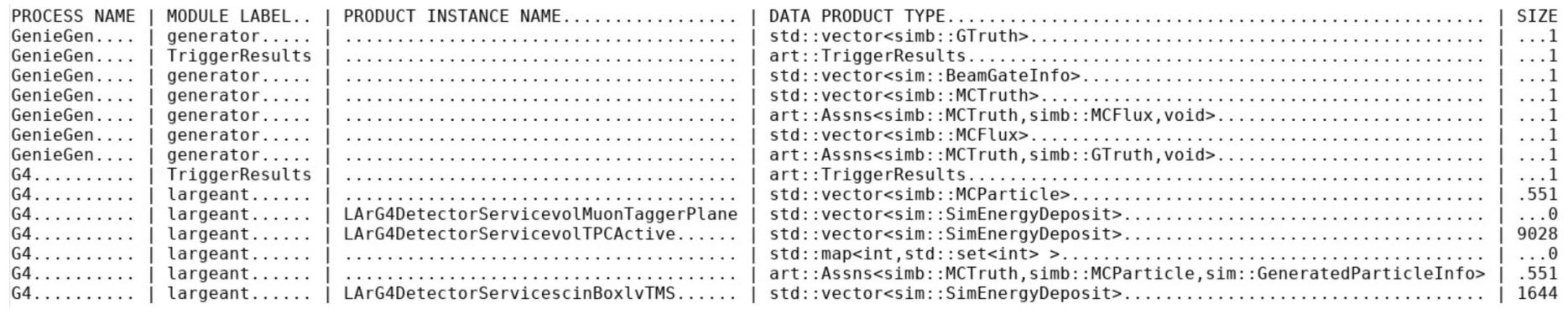

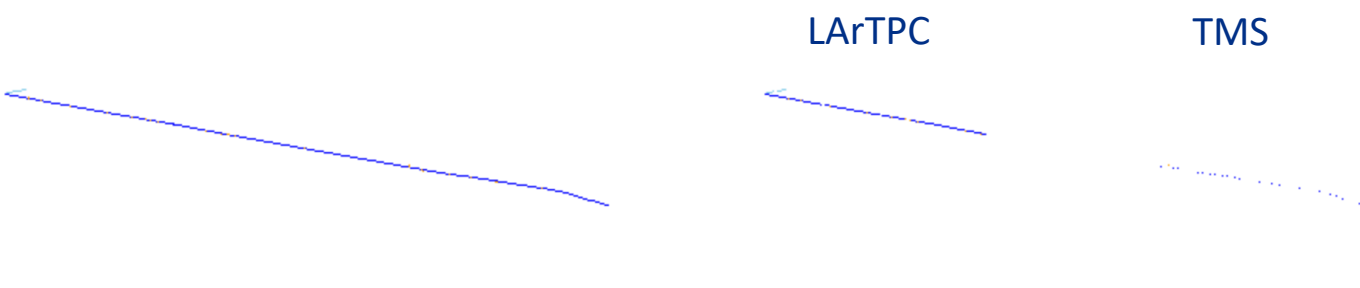

 $v_{\mu}$  [2.6 GeV/c] + <sup>40</sup>Ar  $\rightarrow \mu$  [2.2 GeV/c] + p [0.8 GeV/c] (QE)

 $v_{\mu}$  [2.6 GeV/c] + <sup>40</sup>Ar  $\rightarrow \mu$  [2.2 GeV/c] + p [0.8 GeV/c] (QE)

#### True Geant4 trajectory True energy deposition

춮 Fermilab

- Chris Backhouse tweaked webevd to display simulated neutrino interactions.
	- Currently it does not fully support ND (expecting the same larsoft geometry hierarchy).
	- It would be nice to at least show detector layouts.

# **SimEnergyDeposit**

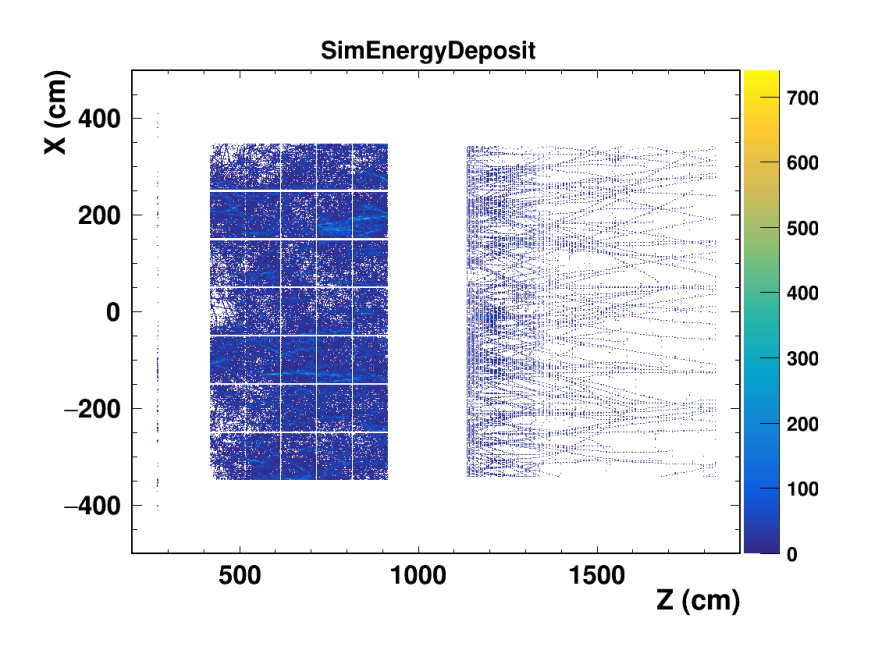

- Ran 1000 single neutrino simulation.
- Energy depositions in three sensitive volumes.
- 7x5 LArTPC modules
	- Each has two drift volumes
- TMS is lower than LArTPC
	- Beam angle is -0.101 rad.
- File sizes: after genie 2.5 MB, after larg4 805 MB

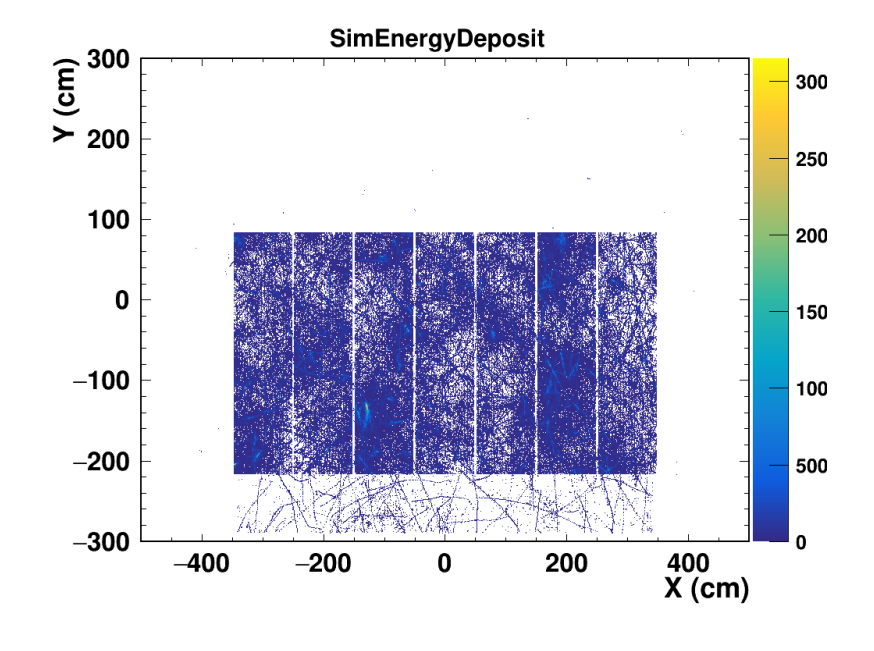

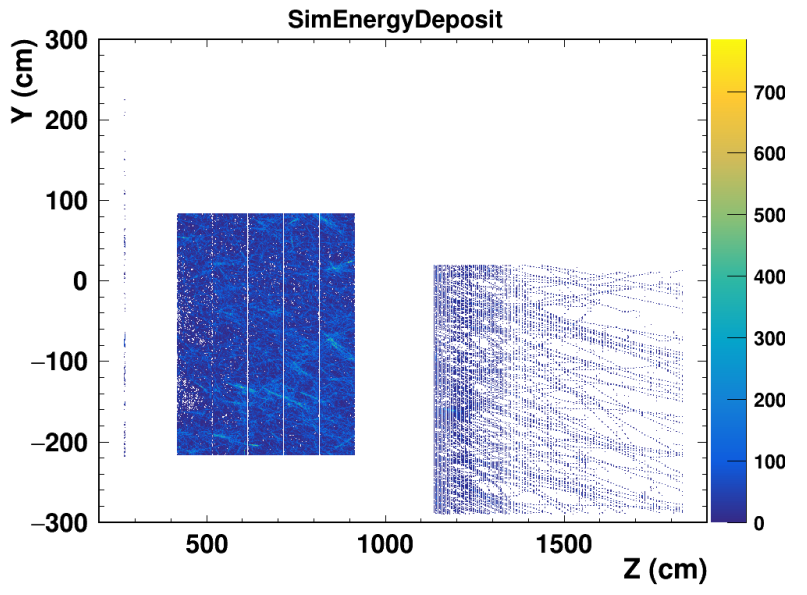

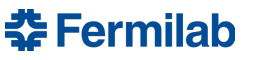

## **A simulated spill**

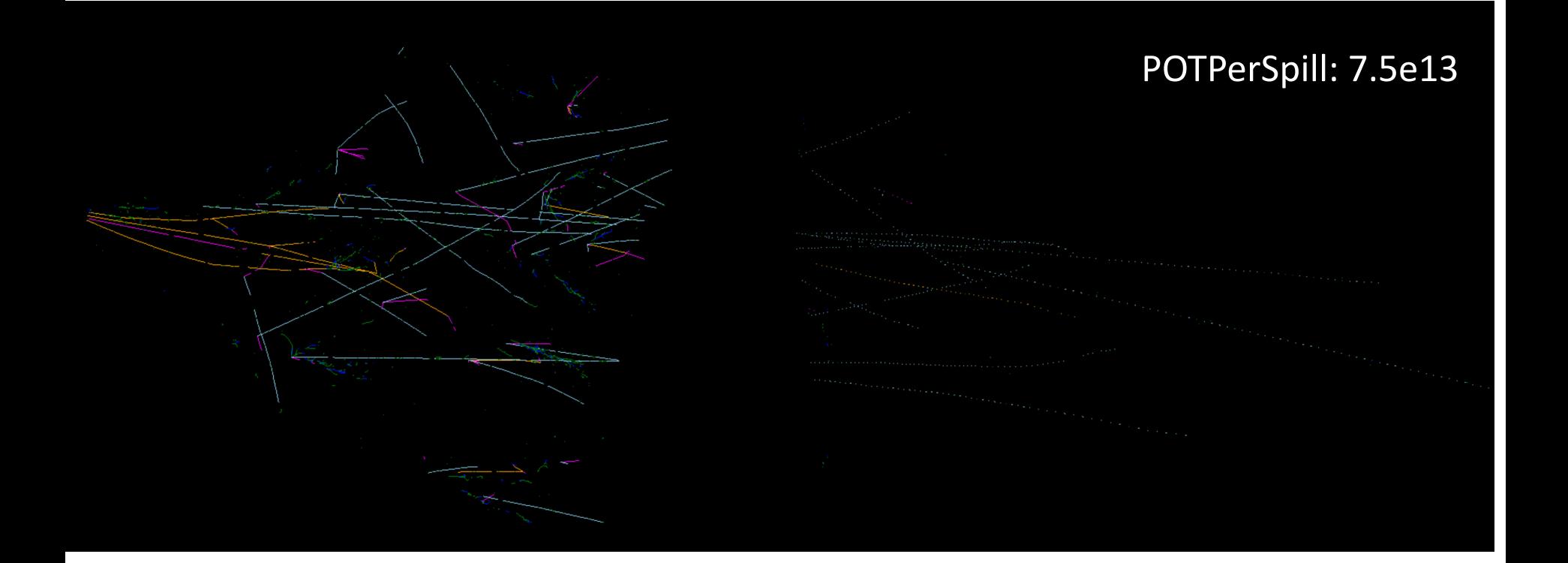

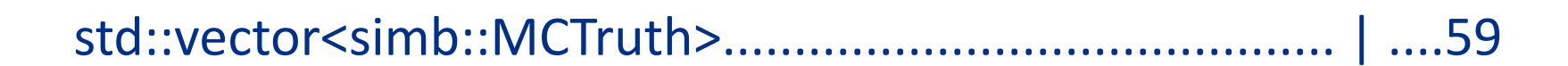

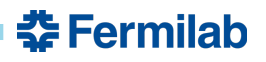

# **Con[clusions](https://github.com/DUNE/larnd-sim)**

- We have demonstrated the capability to simulate DUN detector (GENIE+Geant4) in LArSoft.
- Drift and electronics simulation is challenging because large number of channels.
	- Currently this is done by the DUNE ND group using hig parallelized algorithms implemented on the CUDA arch (https://github.com/DUNE/larnd-sim)
- It may be possible to take advantage of multi-threading accelerate the drift/electronics in LArSoft.
	- The is also a necessary step to separate channel readomgeometry description in LArSoft – currently under discu